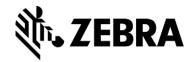

(formerly Matrox Design Assistant)

Release 10.0 (Version 24H1)

Machine Vision February 2024

### Key additions and enhancements

- Object detection using deep learning
- 3D surface matcher
- 3D box finder
- Other 3D enhancements
- Alternate barcode and DataMatrix readers
- Project differences utility
- Camera discovery
- Operator View improvements
- Additional security options

- Companion updates
- Requirements

### Object detection using deep learning (CNNObjectDetect)

- Locates instances of a pretrained object or feature class
- Identifies class, provides detection score, and produces a bounding box
- Gives bounding box characteristics: coordinates of corners, center, height, and width
- Trained using Aurora Imaging CoPilot companion application

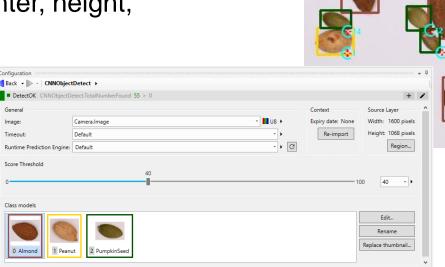

### Available deep learning models

#### **Image classification**

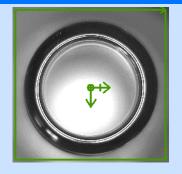

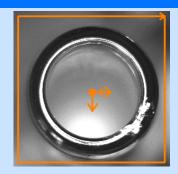

- For identifying images
- Categorizes images (or ROIs)
- Assigns image to a class
- Must be trained with sample images of expected classes

#### **Image segmentation**

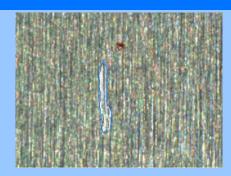

- For spotting features (ex. defects)
- Categorizes image neighborhoods
- Marks irregular features in an image
- Must be trained with samples of segmented expected features

#### Object detection NEW!

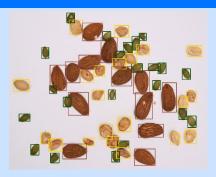

- For finding and counting objects
- Categorizes image neighborhoods
- Encloses objects (or features) in an image within a bounding box
- Must be trained with samples of enclosed expected objects

#### 3D surface matcher (ModelFinder3D)

- Finds surface models in a point cloud
- Surface models defined from a 3D scan or a CAD file
- Controls provided to influence search accuracy, robustness, and speed
- Returns number of occurrences found, scores, center coordinates, estimated pose, and number of points
- Requires Geometric Model Finder and 3D ... Supplemental license
  - DXRT???G??????? / DXRT???2?????? +
    DXRT?????3????? / DXRT?????2?????

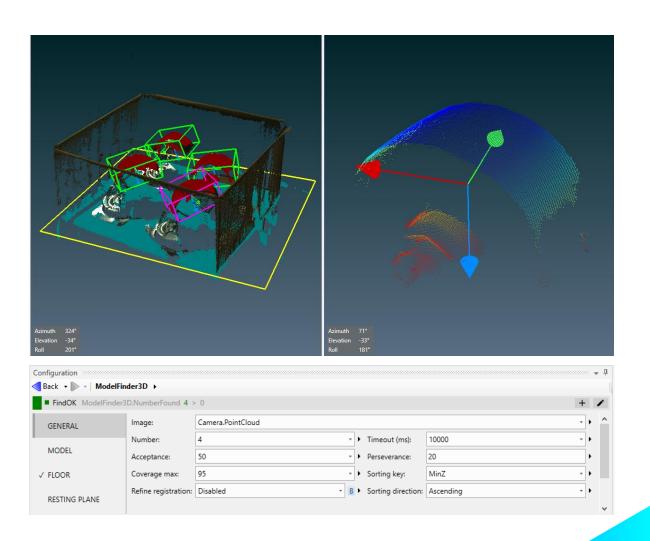

#### 3D box finder (BoxFinder)

- Optimized for finding boxes in a point cloud
- Boxes to find are specified graphically or numerically
- Returns position and orientation information of a whole box and its faces
- Also provides dimensions\*
- Handles situations where a restricted number of faces are visible

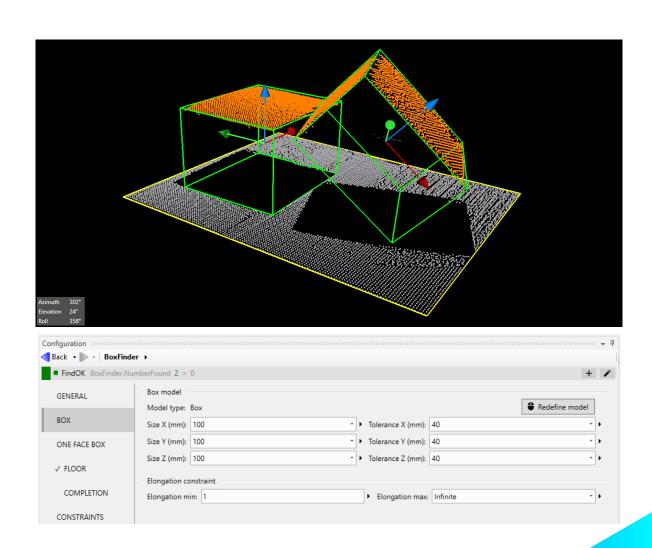

<sup>\*</sup>Not legal for trade

#### Other 3D enhancements

- Auto plane fit to set a resting surface (ex. floor) and establish its orientation
  - PlaneFit step
- Offset adjustment to compensate for an uneven surface when cropping relative to it
  - Available in PlaneFit, ModelFinder3D and BoxFinder steps
- Profile filter to remove noise
  - Available in Camera and ExtractProfile steps
- More display options including volume visualization
  - Available at design-time and run-time

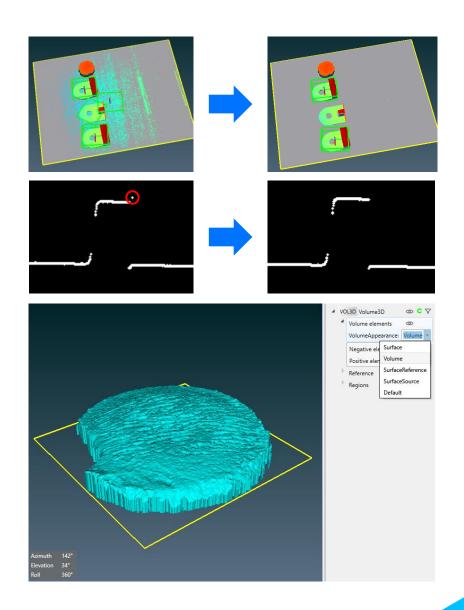

#### Alternate barcode and DataMatrix readers

- CodeReaderIK custom step
  - Reads multiple codes at once
  - Supports smaller minimum module width than original CodeReader step
  - Supports GSI-128 code type
- DataMatrixAVL custom step
  - Reads multiple DataMatrix codes at once
  - Recognizes multi DataMatrix codes

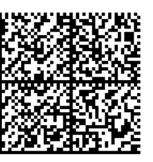

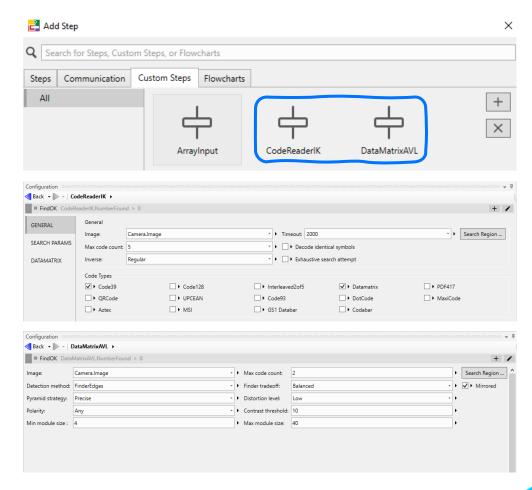

### Project differences utility

- Compares two projects
  - Deployed versus main reference
  - From different deployments
  - Created using different software versions
- Reports differences to project elements including flowcharts, steps, recipes, and Operator Views (web-based HMI)

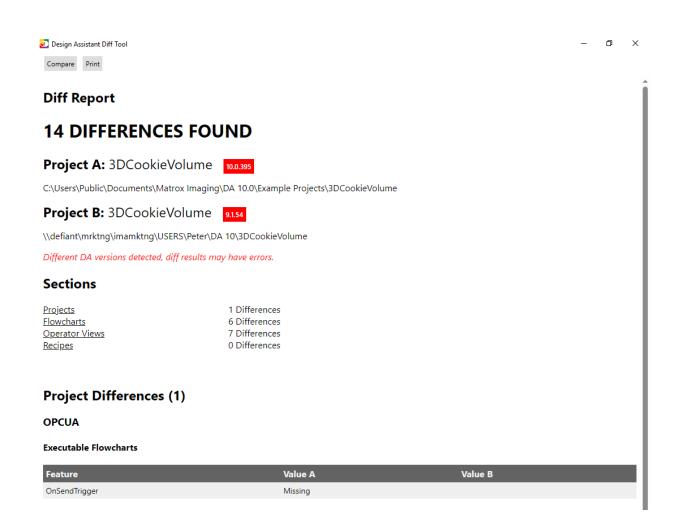

### Camera discovery

- Available in design-time environment
  - Like in separate Capture Works utility
- Finds connected GenICam-compliant cameras
  - CoaXPress standard
  - GigE Vision standard (CV60 series)
  - USB3 Vision standard

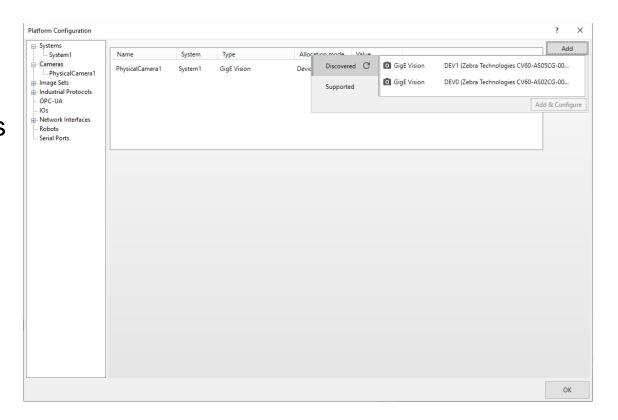

#### Operator View improvements

- DataGrid control
  - Quickly set up the display of lists and arrays including historical data
- Runtime control bar
  - For projects that use image sets
  - Create snapshots for side-by-side comparison of parameters changes
    - Drill down to individual status conditions
  - Integrates with Project Change Validator
    - Record, employ and compare against validation sets

| Index | Nut type    | $\mathop{\mathbb{A}}_{\overline{\mathbb{V}}}$ | Score  |
|-------|-------------|-----------------------------------------------|--------|
| 1     | Almond      |                                               | 100.00 |
| 2     | Almond      |                                               | 100.00 |
| 3     | Almond      |                                               | 100.00 |
| 4     | PumpkinSeed |                                               | 100.00 |
| 5     | Almond      |                                               | 100.00 |
| 6     | PumpkinSeed |                                               | 100.00 |
| 7     | Almond      |                                               | 100.00 |
| 8     | PumpkinSeed |                                               | 100.00 |
| 9     | PumpkinSeed |                                               | 100.00 |
| 10    | Almond      |                                               | 100.00 |
| 11    | PumpkinSeed |                                               | 99.99  |
| 12    | PumpkinSeed |                                               | 99.99  |
| 13    | Almond      |                                               | 99.99  |
| 14    | Peanut      |                                               | 99.99  |
| 15    | Peanut      |                                               | 99.99  |
| 16    | Peanut      |                                               | 99.98  |
| 17    | PumpkinSeed |                                               | 99.98  |
| 18    | Almond      |                                               | 99.97  |
| 19    | Peanut      |                                               | 99.96  |
| 20    | PumpkinSeed |                                               | 99.95  |
|       |             |                                               |        |

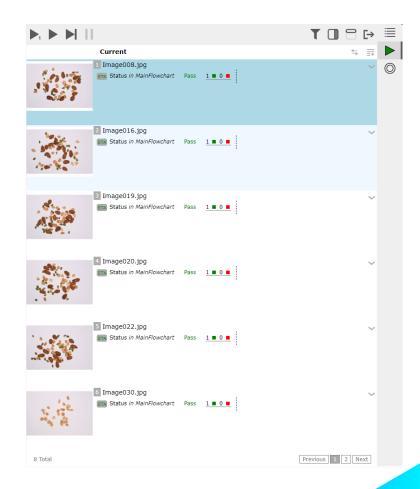

#### Additional security options

- Support for HTTPS encrypted communication
  - To access Operator View and management portal
- User authentication
  - Control access to Operator View and management portal
  - Supports local users and integration with Microsoft Active Directory service
  - Identity and access management using Keycloak

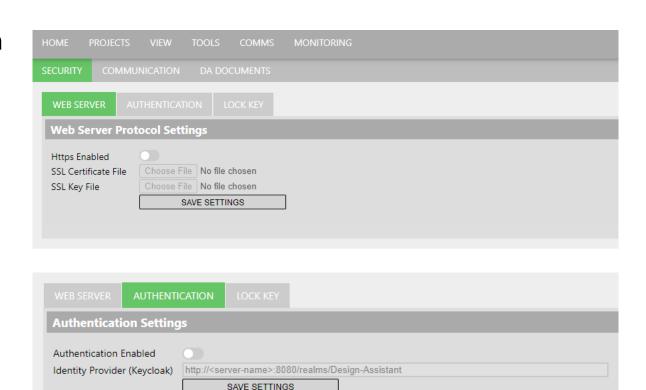

## Companion updates

| Update     | Description                                                       |  |
|------------|-------------------------------------------------------------------|--|
| Update 133 | Support for deep learning classifier training using an NVIDIA GPU |  |
| Update 134 | Support for deep learning inference using an Intel iGPU           |  |
| Update 135 | Support for deep learning inference using an NVIDIA GPU           |  |

#### Requirements

- Windows 10 Version 1809 to 22H2 or Windows 11 Version 21H2 and 22H2
- Visual Studio 2022 for coding custom steps
- MIOS 5.00 firmware for Iris GTX

ZEBRA TECHNOLOGIES